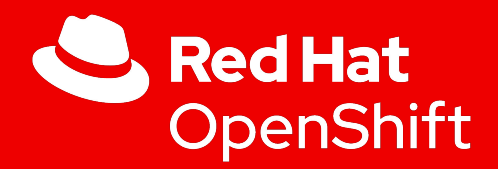

1

## Faster Dev and Easier Ops

with OpenShift 4

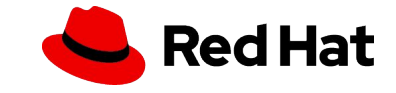

## OpenShift 4

## Designed to significantly improve the way applications are developed and clusters are deployed and managed

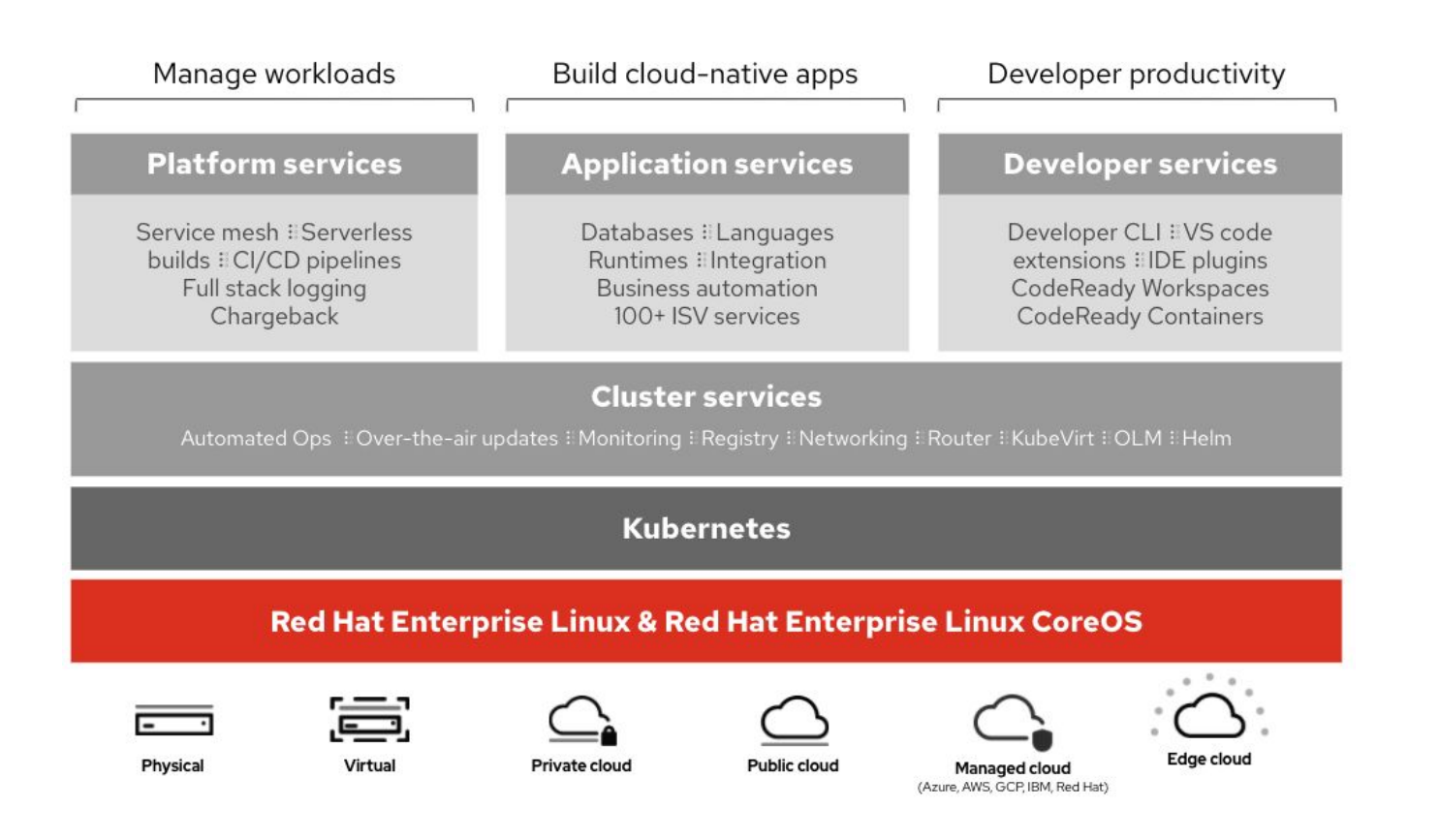

#### **Automated, full-stack installation**

from the container host to application services

#### **Seamless Kubernetes deployment**

to any cloud or on-premises environment

**Autoscaling** of cloud resources

**One-click updates** for platform, services, and applications

#### **Developer tools and services** to support your preferred workflows

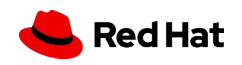

## Develop at the Speed of Light

#### Get code running faster, more efficiently, and more securely - only on OpenShift 4

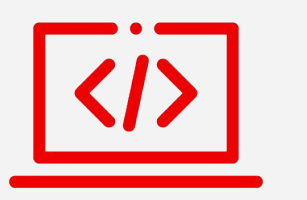

Developer Onboarding in Minutes, Not Weeks Use browser based **Code Ready Workspaces** to make developers productive faster and ensure code is secure.

#### See Your Changes Faster

**OpenShift Pipelines** leverage Kubernetes primitives resulting in faster builds and less overhead when pushing code.

#### Run on demand with Serverless

Scale from zero to meet demand based on common events with **OpenShift Serverless**.

#### Debug Microservices Quickly

Manage traffic, trace, and visualize communication between microservices components with **OpenShift Service Mesh.**

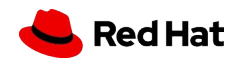

## Code Ready Workspaces

## Cloud-Native IDE for secure and fast code development

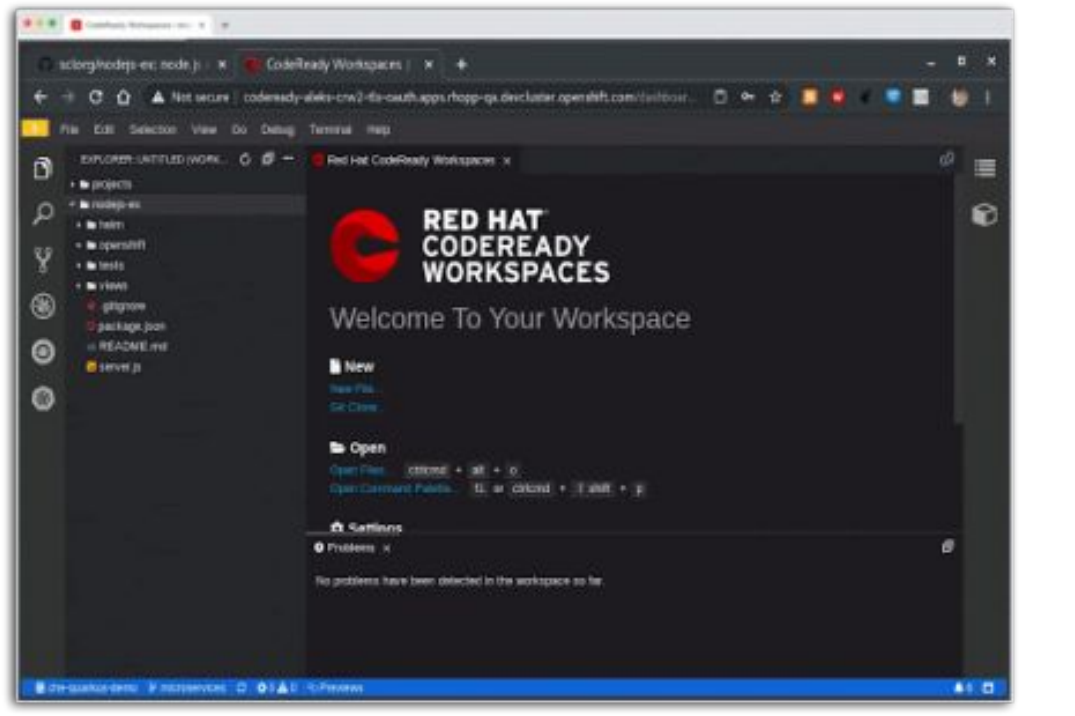

[Click for Demo](https://www.google.com/url?q=https://drive.google.com/file/d/1mJmFP7VrJMhwi9JUnA79wdW0Aa4rM_Aa/view?usp%3Dsharing&sa=D&ust=1598384814297000&usg=AFQjCNHjvJBQJzDoCYbKBYUtDaOui_RrxA)

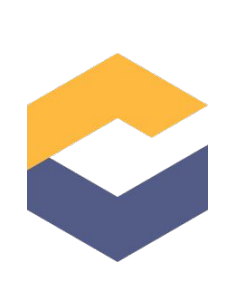

Based on the open Eclipse Che project (>10M pulls)

Devfiles provide developer environments as code

Extensible with VS Code extension compatibility

Onboard developers faster

Easily monitor and operate with Prometheus and Grafana dashboards

Reduce risk of security vulnerabilities in applications

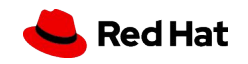

[Learn More](https://www.redhat.com/en/technologies/jboss-middleware/codeready-workspaces)

## OpenShift Pipelines

## Kubernetes Native Continuous Integration and Continuous Deployment

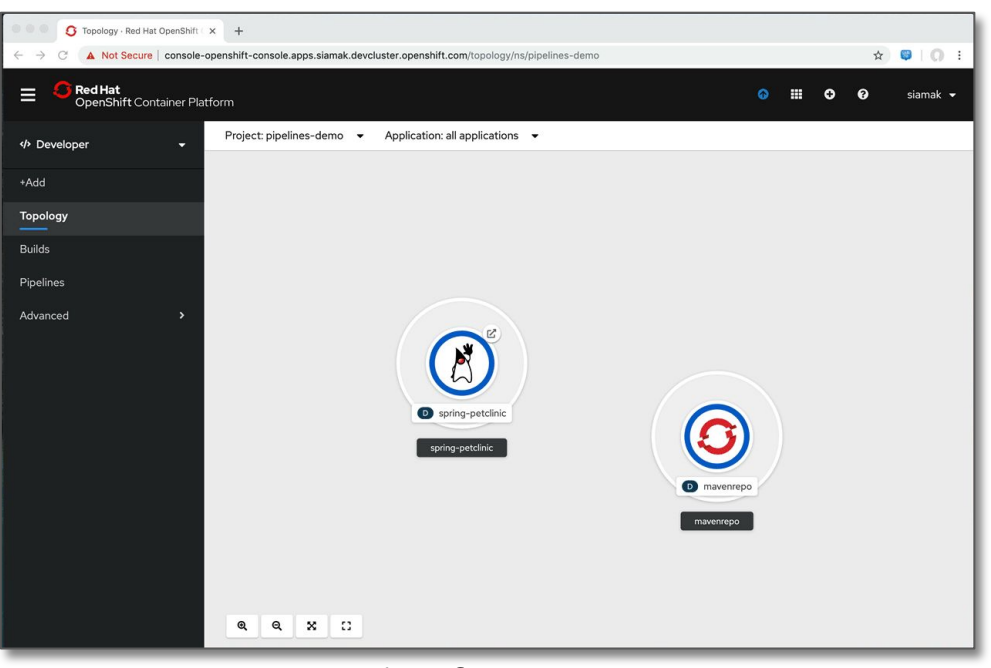

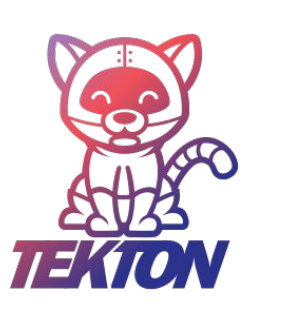

コな

Kubernetes-native declarative Pipelines with Tekton

Serverless CI/CD with no single server to share or maintain

Standard and portable to any Kubernetes platform

Deploy code to production faster

Reduce complexity with integrated CI/CD

Click for Demo<br>
Web, CLI, and VS Code and IDE plugins

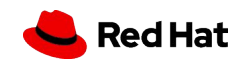

[Learn More](https://www.openshift.com/learn/topics/pipelines)

## OpenShift Serverless

## Serverless Building Blocks for Any Container Workload

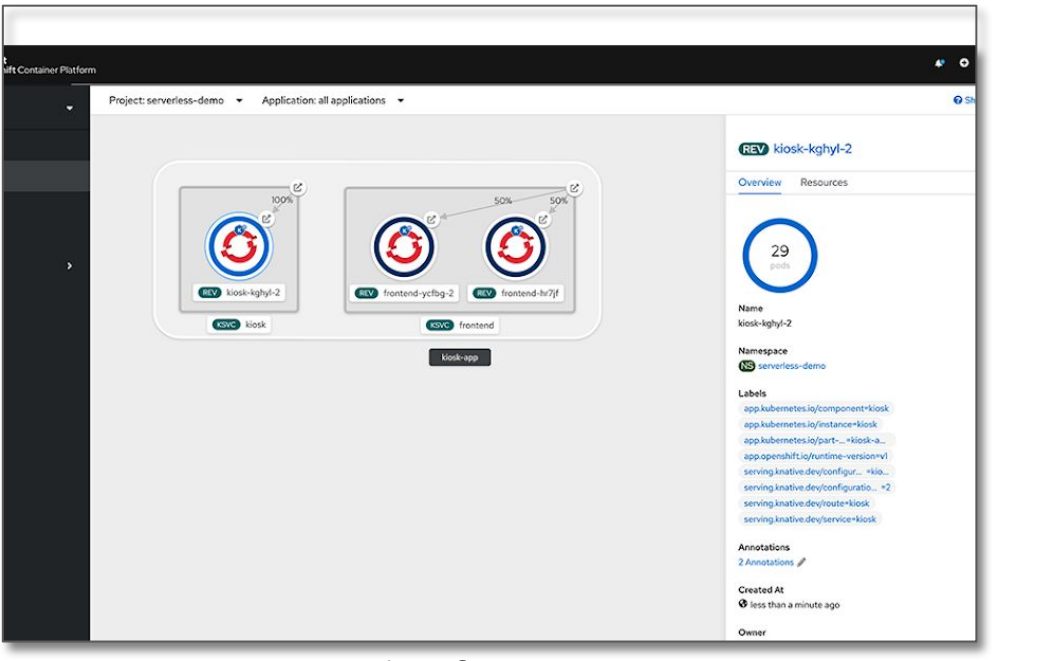

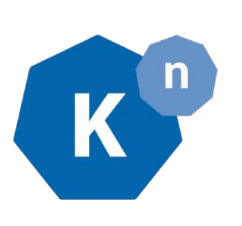

Powered by the Knative open source project

Built-in versioning, traffic splitting, and more

Trigger serverless containers from a variety of event sources

Go from container to URL in seconds

Scale up or to zero on demand

Click for Demo<br>
Make use of over 100+ event sources

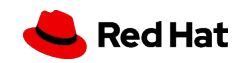

[Learn More](https://www.openshift.com/learn/topics/pipelines)

## OpenShift Service Mesh

## Connect, manage, and observe microservices-based applications

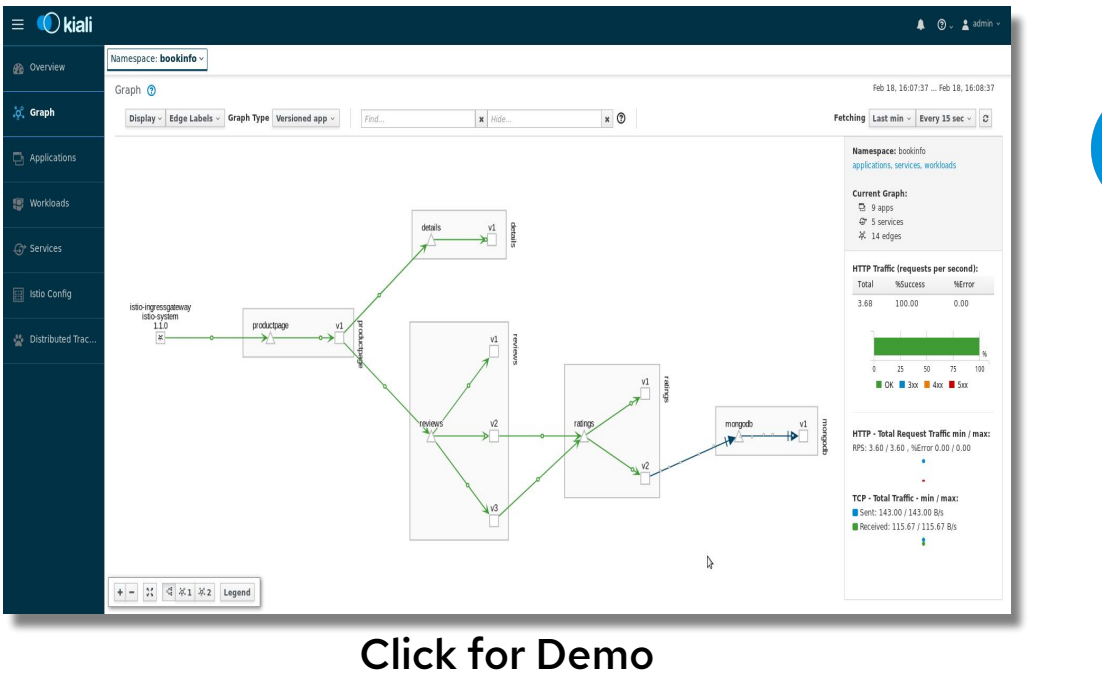

Istio: Integrate and manage traffic flows across services

Jaeger: Track requests with in depth tracing between services

Kiali: Visualize and monitor traces

Integrate communication policies without changing application code

Reduce complexity of application code and cost to maintain

Gain behavioral insight into your services

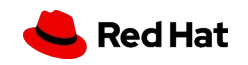

[Learn More](https://www.openshift.com/learn/topics/service-mesh)

## Modernize Your World

Self-managed clusters with automated operations to increase stability and scalability

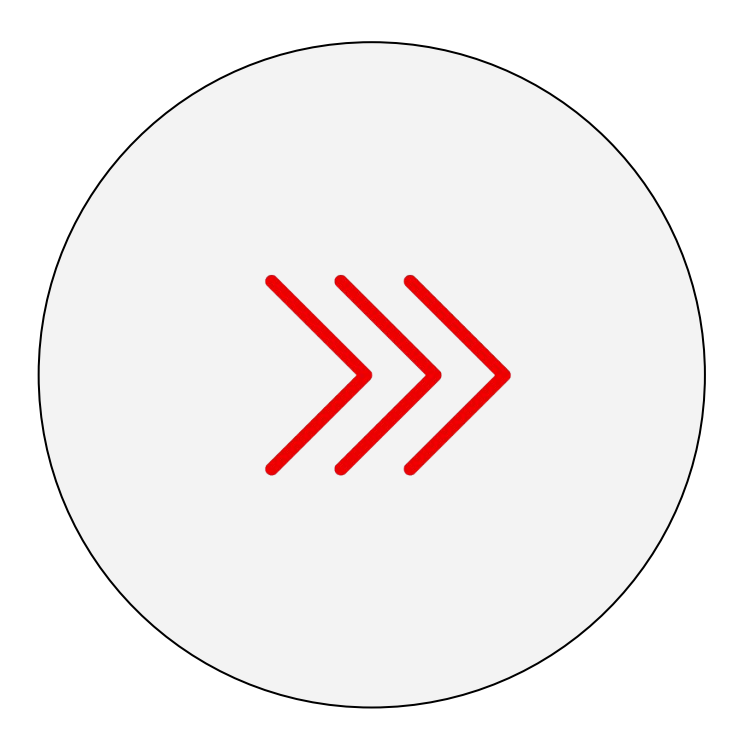

8

#### Bring your VMs into the Future

Integrate existing virtual machines with your microservices based applications seamlessly with **OpenShift Virtualization**

#### Migration Toolkits

**Accelerate modernization and migration** of apps, containers, and virtual machines to OpenShift with tools and web services

#### Independent Software Vendors (ISVs)

100+ Red Hat OpenShift certified operators in a single place **with an "App-Store" experience**

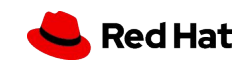

## OpenShift Virtualization

## Virtual machines, containers, and serverless together, the right way.

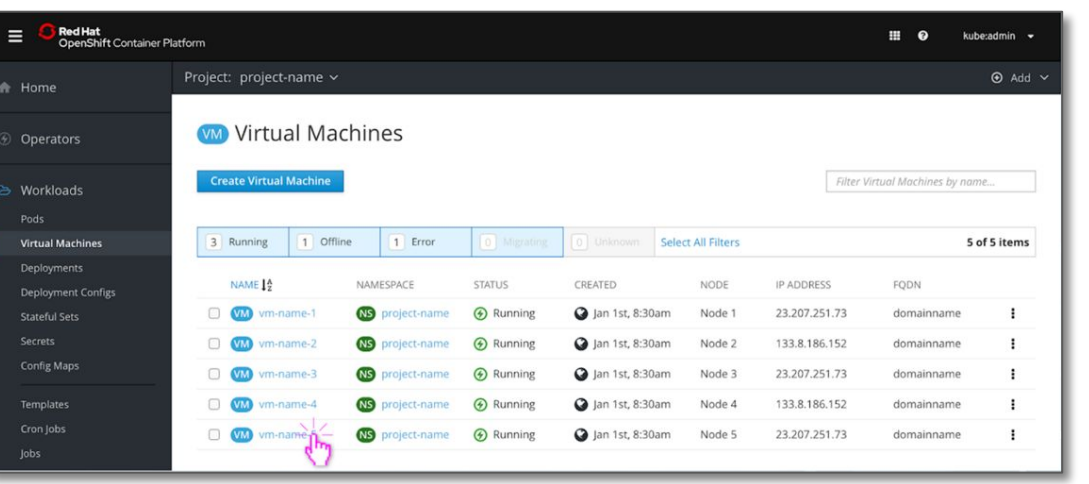

Click for Demo

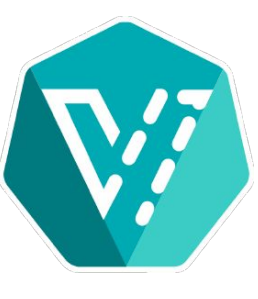

Accelerate application delivery with a single platform that manages mixed applications

Avoid unnecessary refactoring of applications

Modernize workloads and support mixed applications consisting of VMs, containers, and serverless

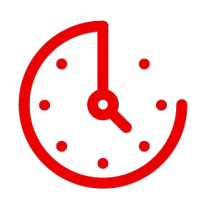

Run virtual machines within a container and orchestrate them with Kubernetes and KubeVirt

Create and manage Linux and Windows VMs

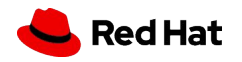

[Learn More](https://www.openshift.com/learn/topics/virtualization/)

## Why OpenShift 4?

## Open Hybrid Cloud Requires New Capabilities

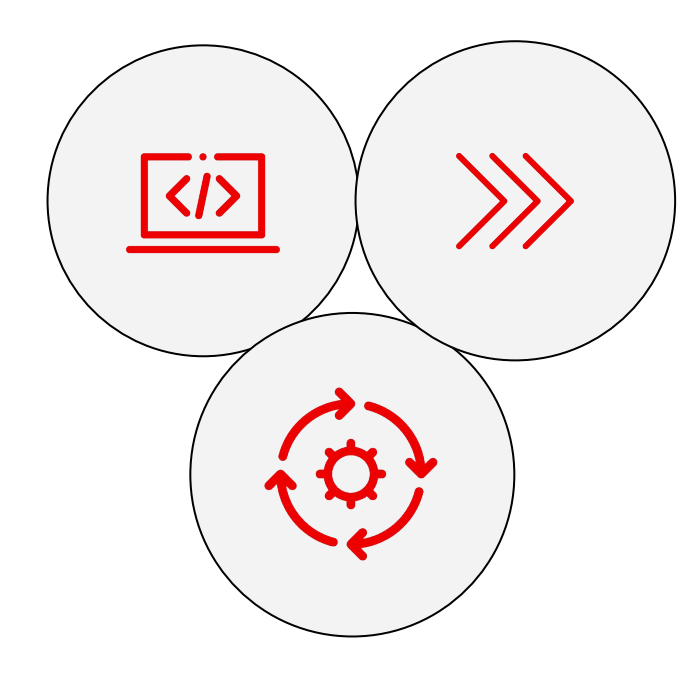

- **Simplified Installations**
- Cloud-specific Integrations
- Operator-centric Architecture / Automated Operations
- Enhanced Platform Upgrades
- Integrated Linux OS (Patching)
- Enhanced Platform Security
- Operations-centric Console
- Integrated Platform Scaling
- Integrated Monitoring
- Developer-Centric Console
- **•** Integrated Service Mesh
- Integrated Serverless
- CodeReady Portfolio for **Developers**
- OperatorHub Ecosystem
- OpenDataHub Ecosystem
- ISV Software On-demand

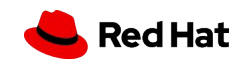

# Thank you

Red Hat is the world's leading provider of enterprise open source software solutions. Award-winning support, training, and consulting services make Red Hat a trusted adviser to the Fortune 500.

- in linkedin.com/company/red-hat
- youtube.com/user/RedHatVideos  $\blacktriangleright$ 
	- facebook.com/redhatinc
	- twitter.com/RedHat

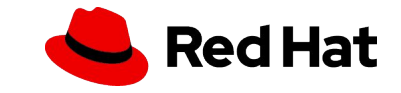